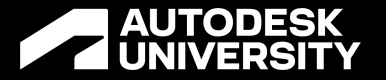

# **Autodesk Fusion 360 for Architects & Designers**

Jeffrey McGrew Architect & Co-Founder | becausewecan.design

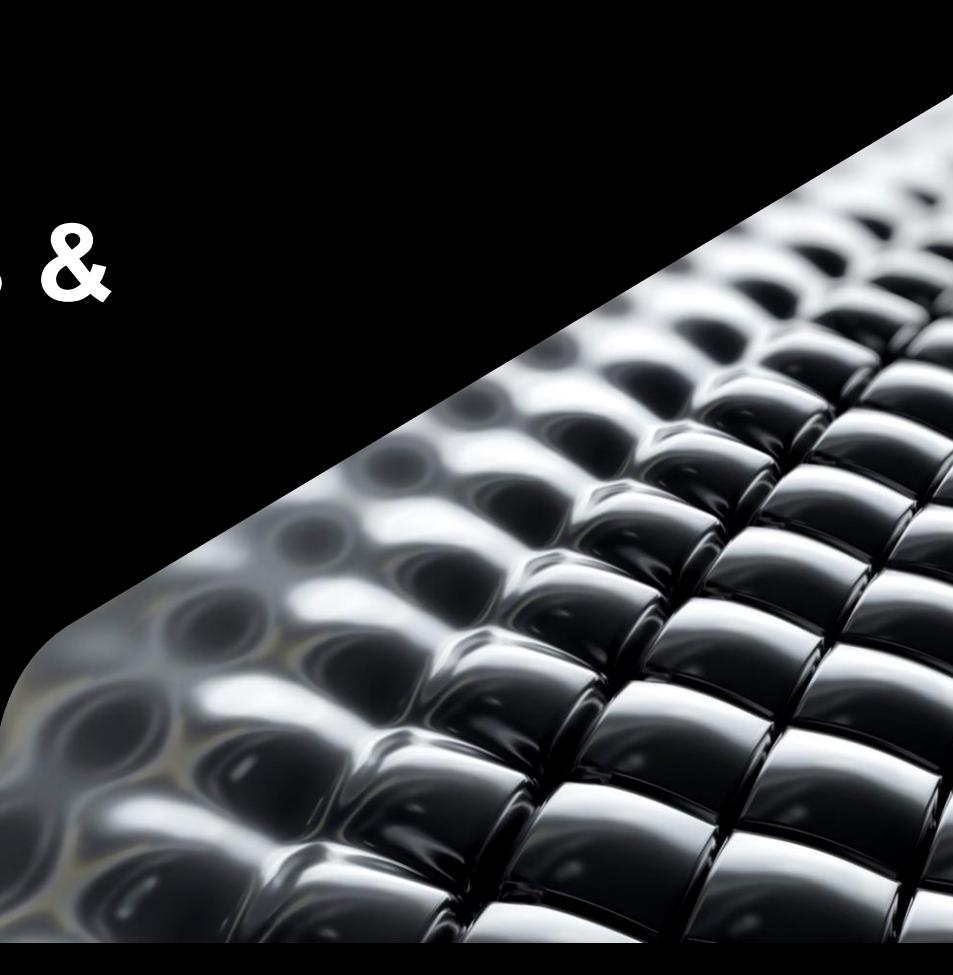

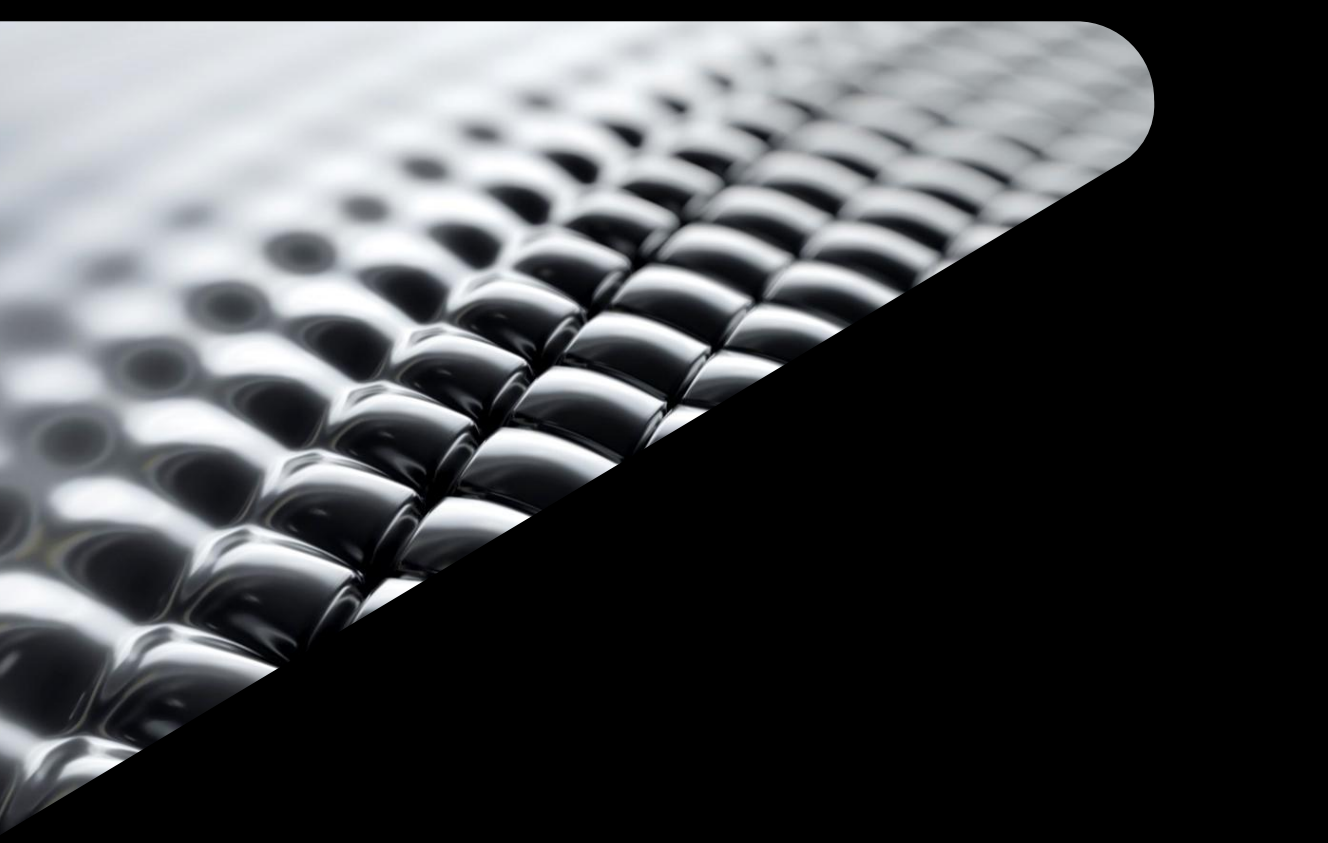

# **Intro**

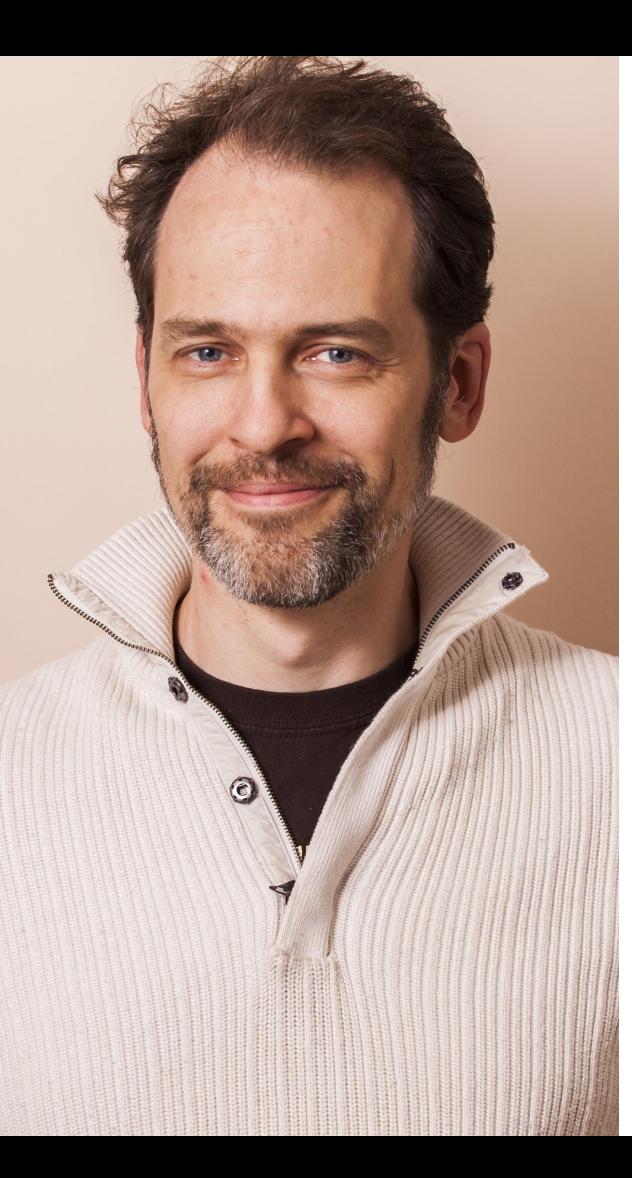

### **Jeffrey McGrew**

- ⚫ Licenced Architect in California, fabricator, and entrepreneur
- ⚫ Co-founder of becausewecan.design, a design-build architecture studio.
- ⚫ Co-founder of model-no.com, a 3D printed sustainable furniture start-up.

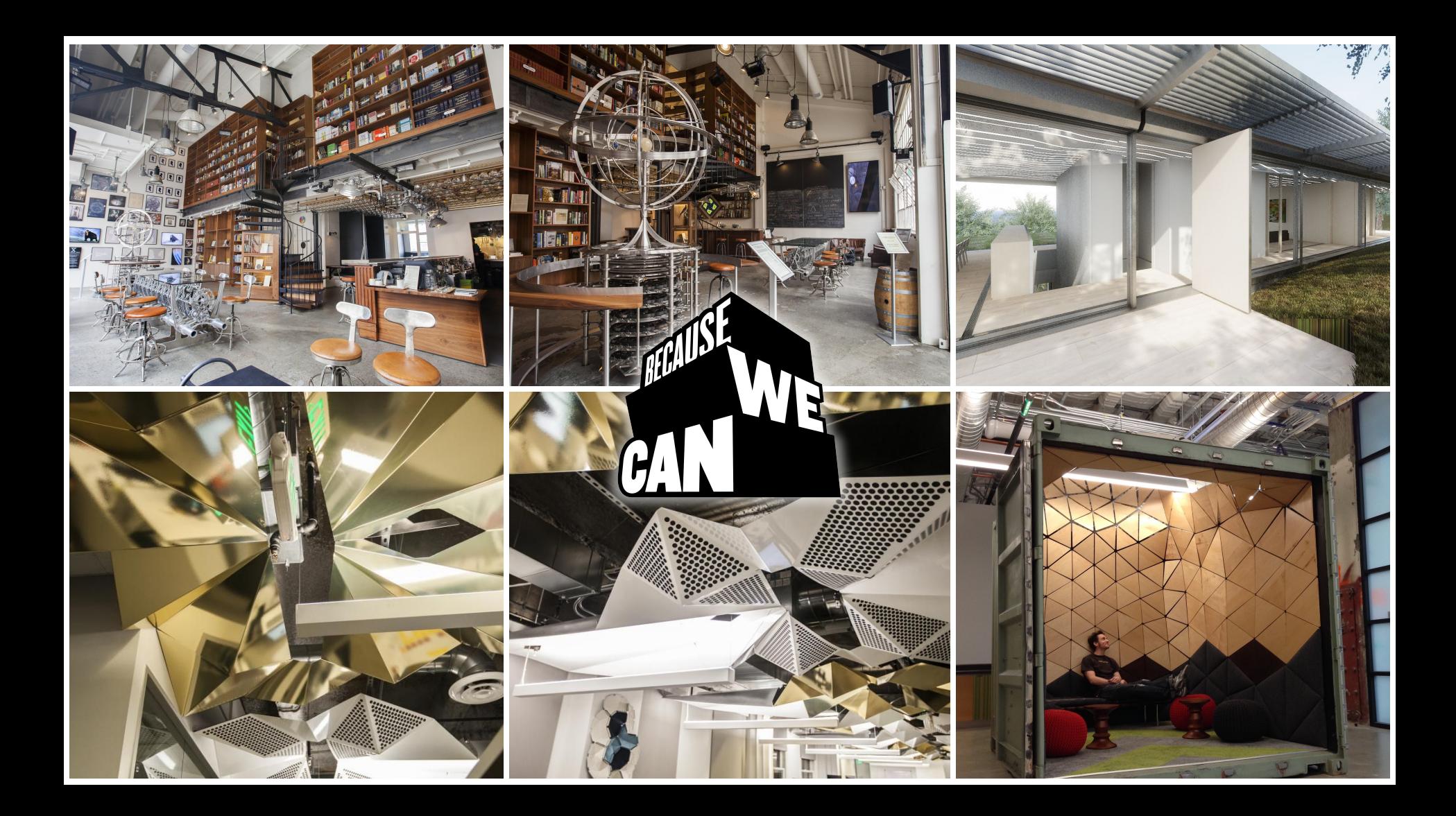

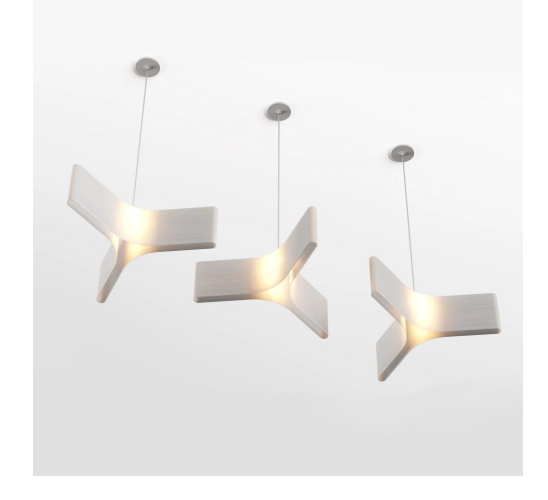

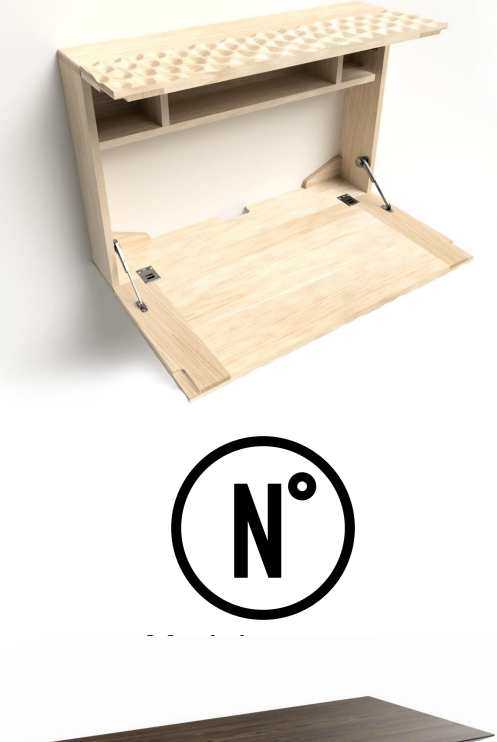

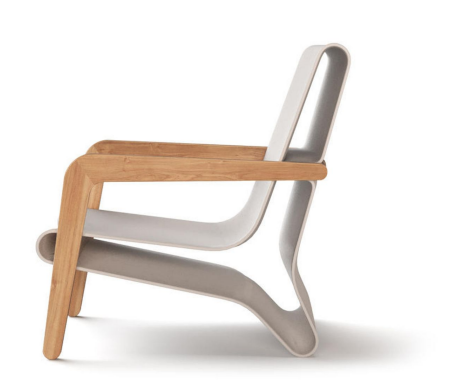

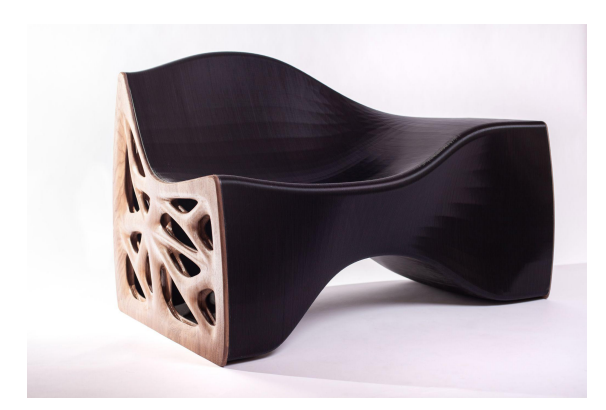

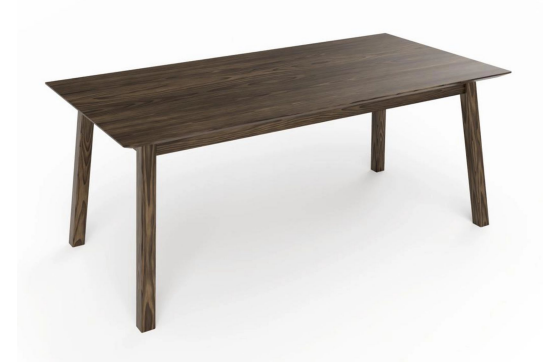

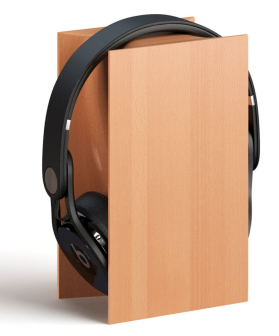

### **Fusion 360**

Why it's a great addition to your tools

### **Why Fusion is a great tool to add to your work**

⚫ Because you can do things with it you can't do in Revit or AutoCAD

It's easy to learn, easy to use, and really affordable

It's much more supportive of design work than other MCAD platforms

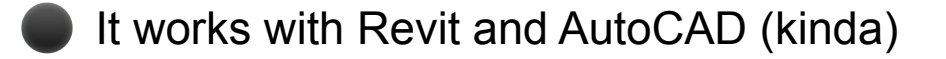

An easy way to use FEA

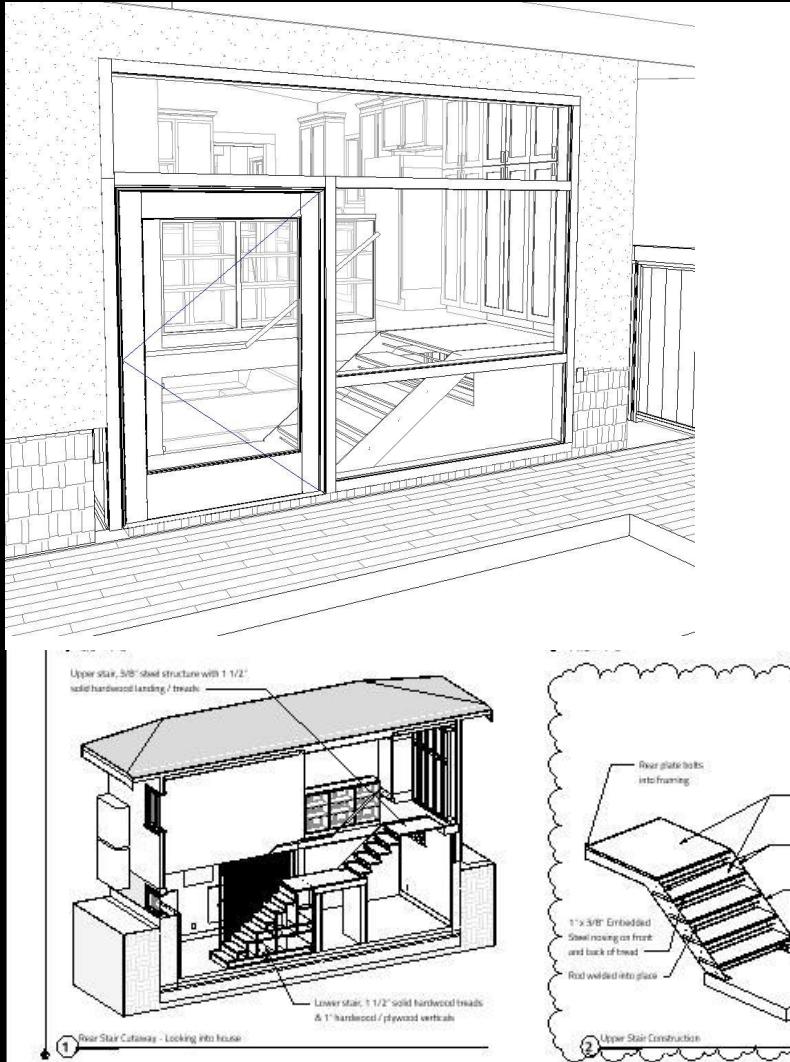

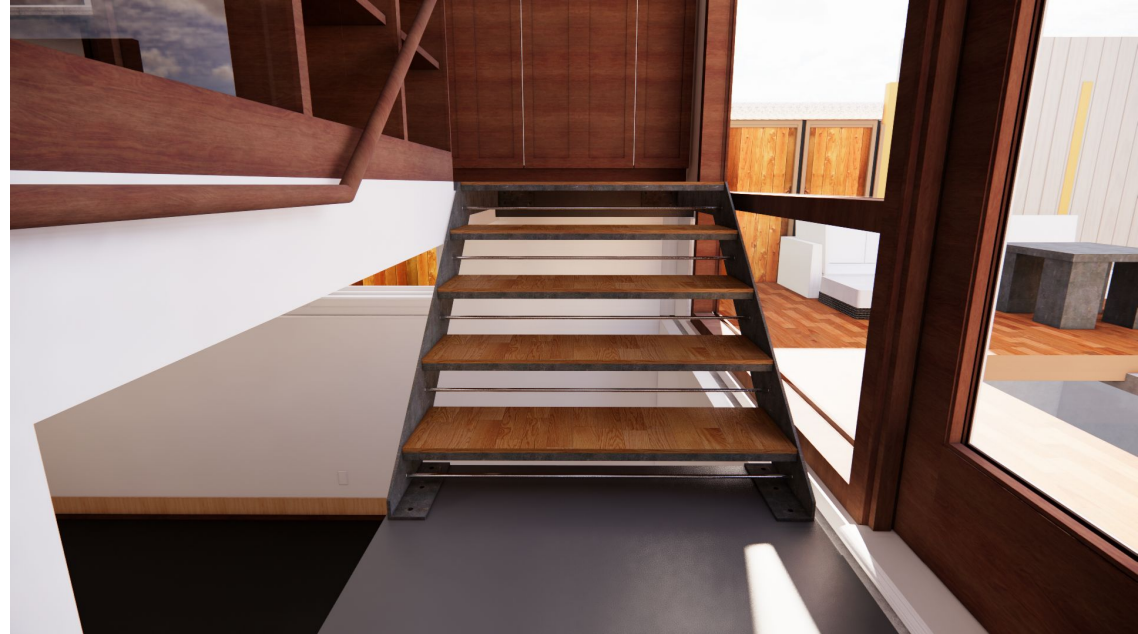

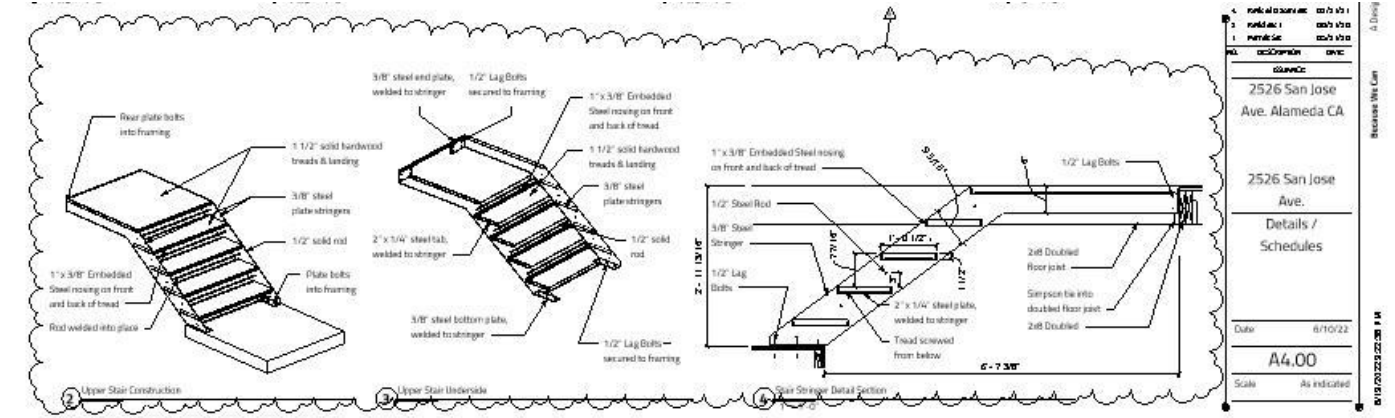

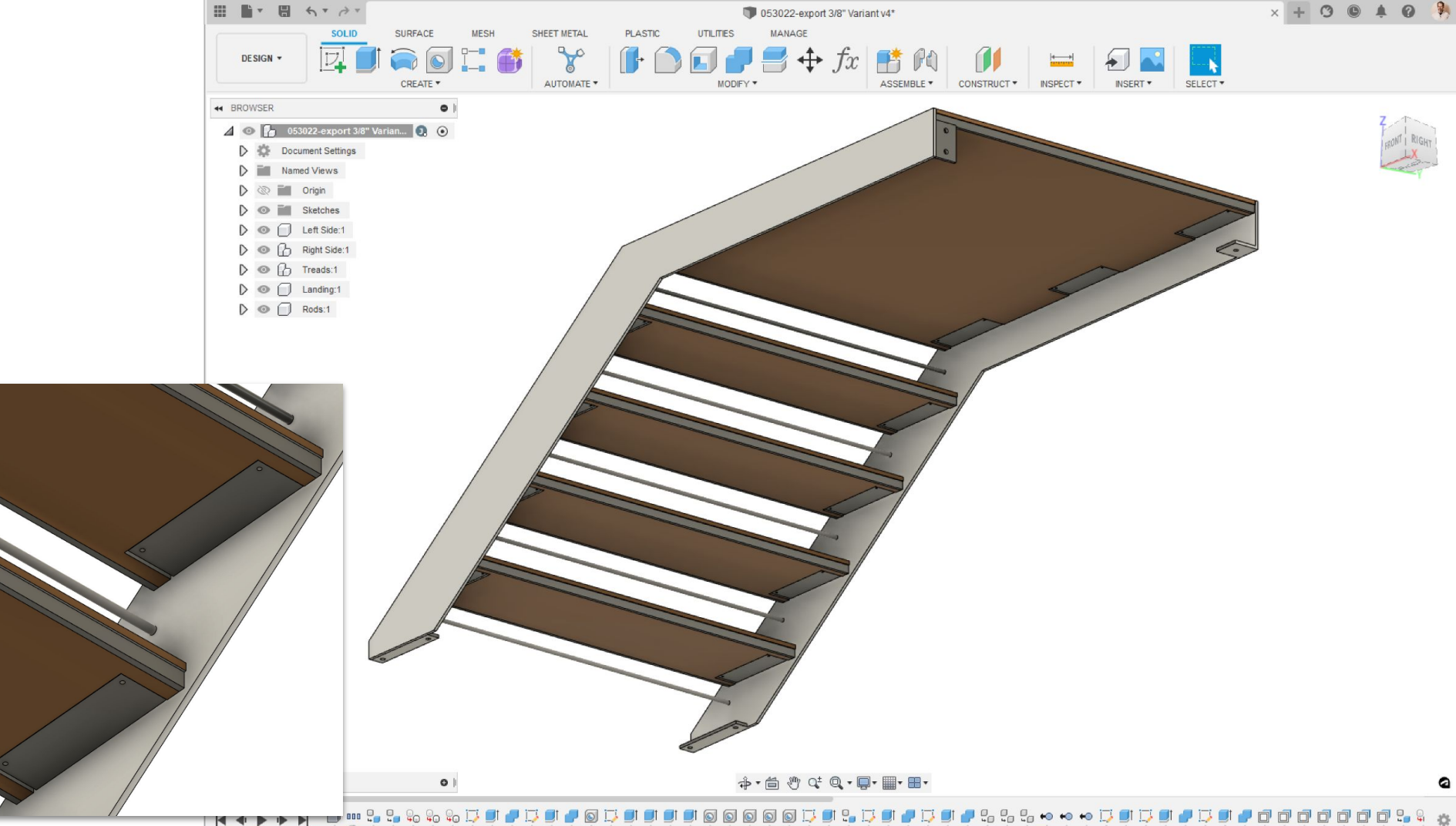

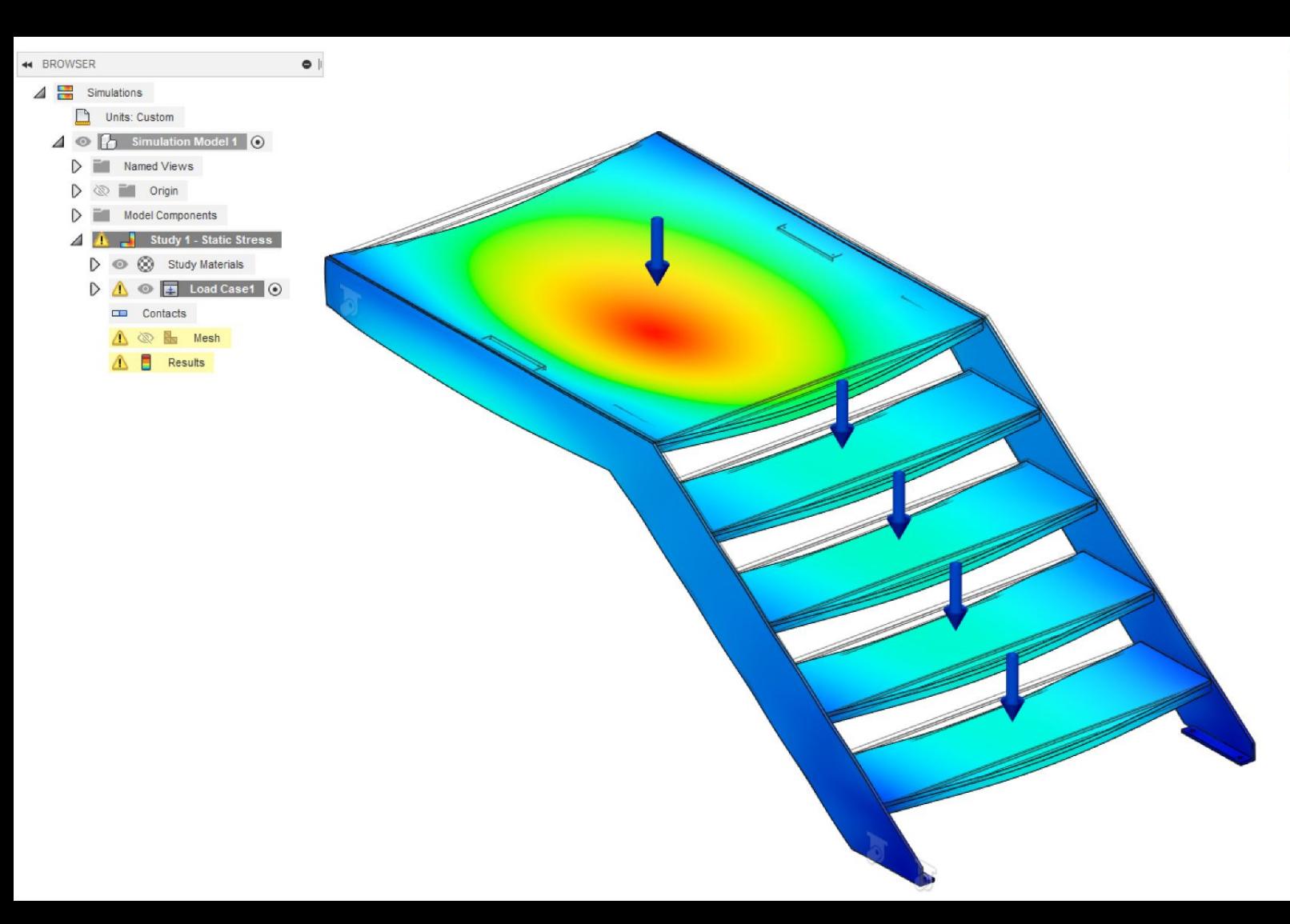

### **Study Report**

Analyzed File 053022-export v14<br>Version Autodesk Fusion 360 (2.0.13158) Creation Date 2022-05-30, 17:41:15 Author jeffr

**Project Properties** 

Title Studies Author jeffr

### **Simulation Model 1:1**

**Study 1 - Static Stress** 

### **Study Properties**

Study Type Static Stress Last Modification Date 2022-05-30, 17:40:19

### **Settings**

General Contact Tolerance 0.003937 in Remove Rigid Body Modes No

Damping

### Mech

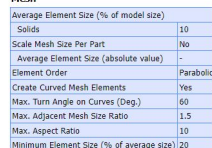

### **Adaptive Mesh Refinement**

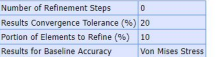

### **Materials**

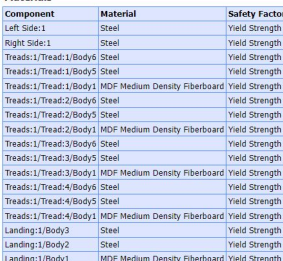

### **Steel**

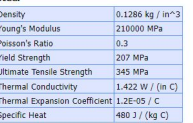

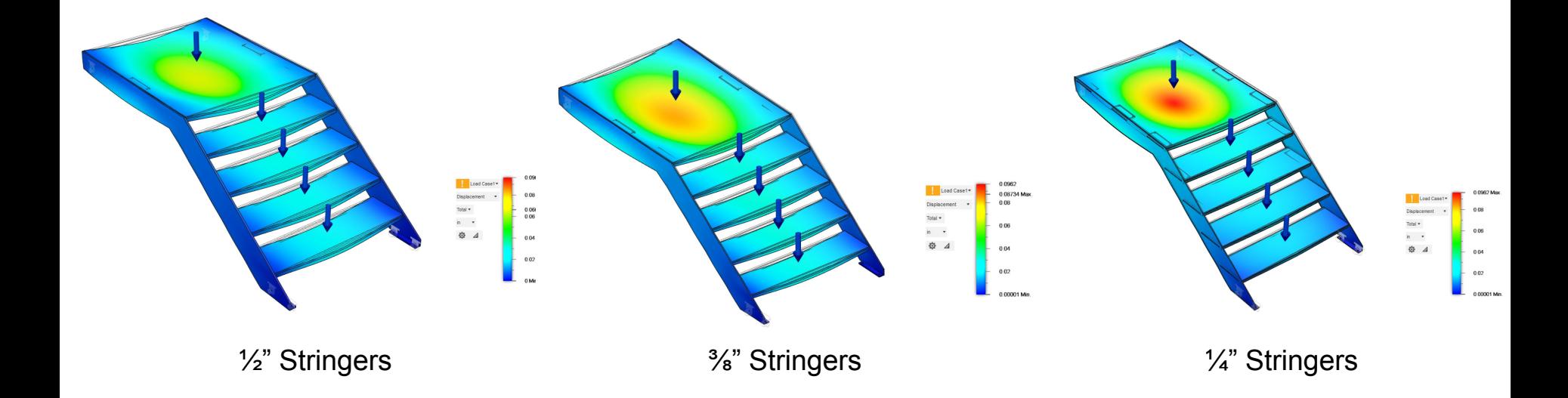

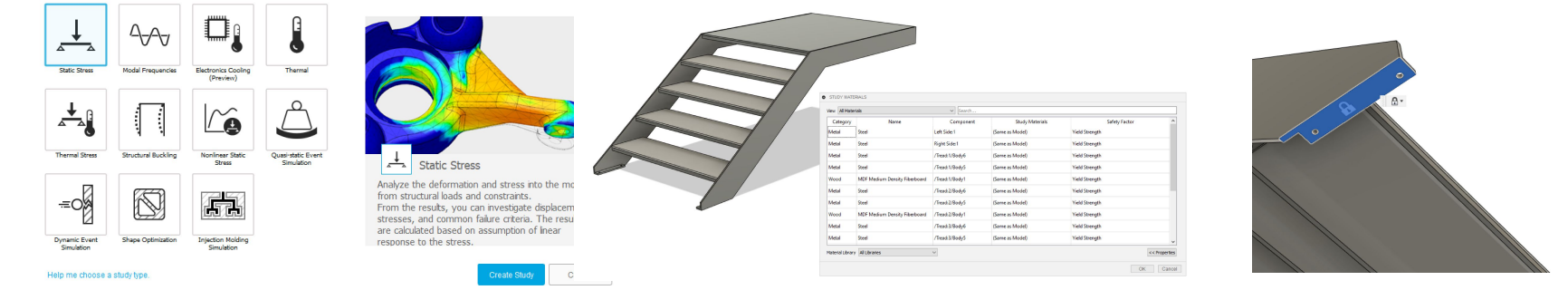

### 1. Create a New Study, and use Static Stress

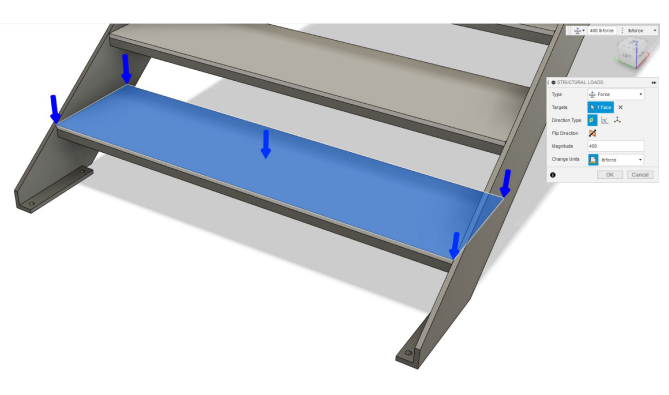

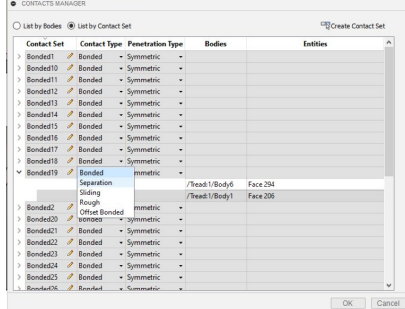

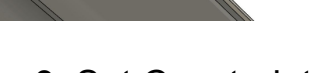

2. Set Materials 3. Set Constraints

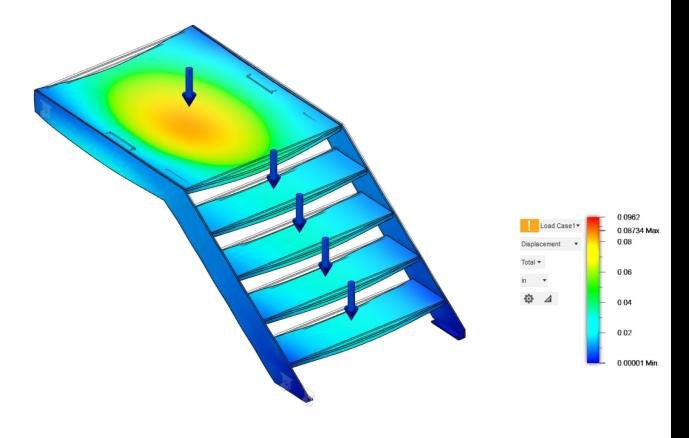

4. Set Loads 5. Set Contacts (be careful of Automatic Contacts!)

6. Run!**AUTODESK UNIVERSITY** 

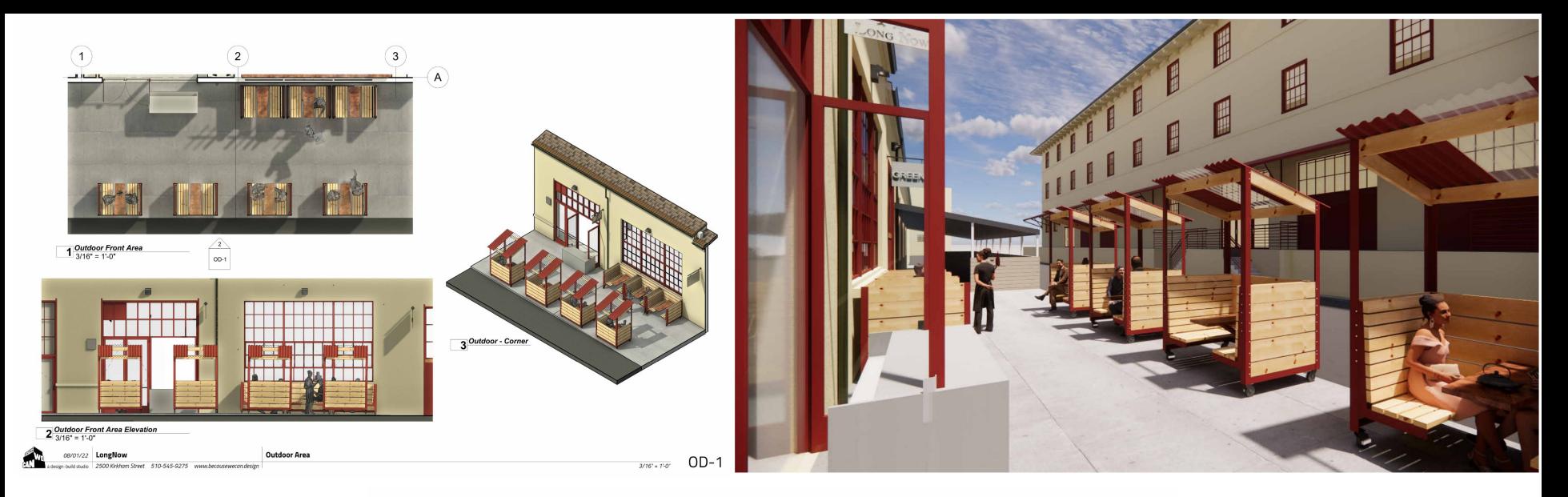

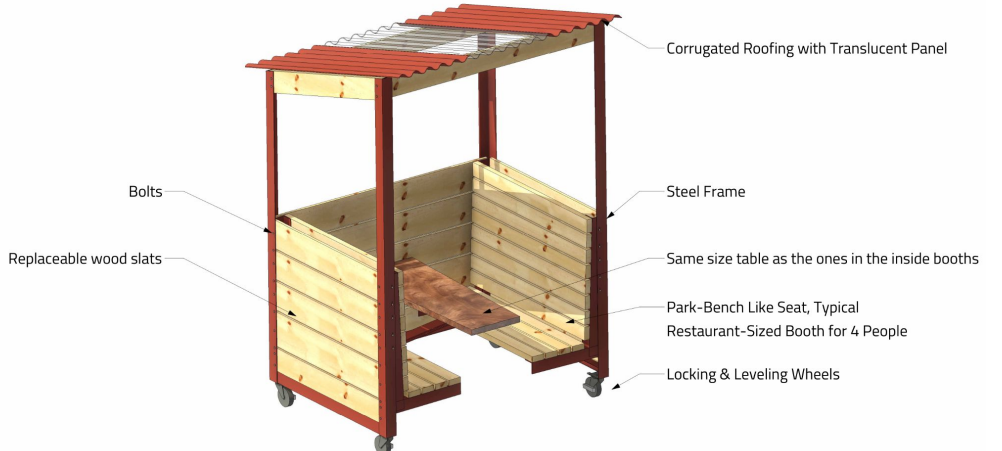

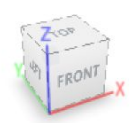

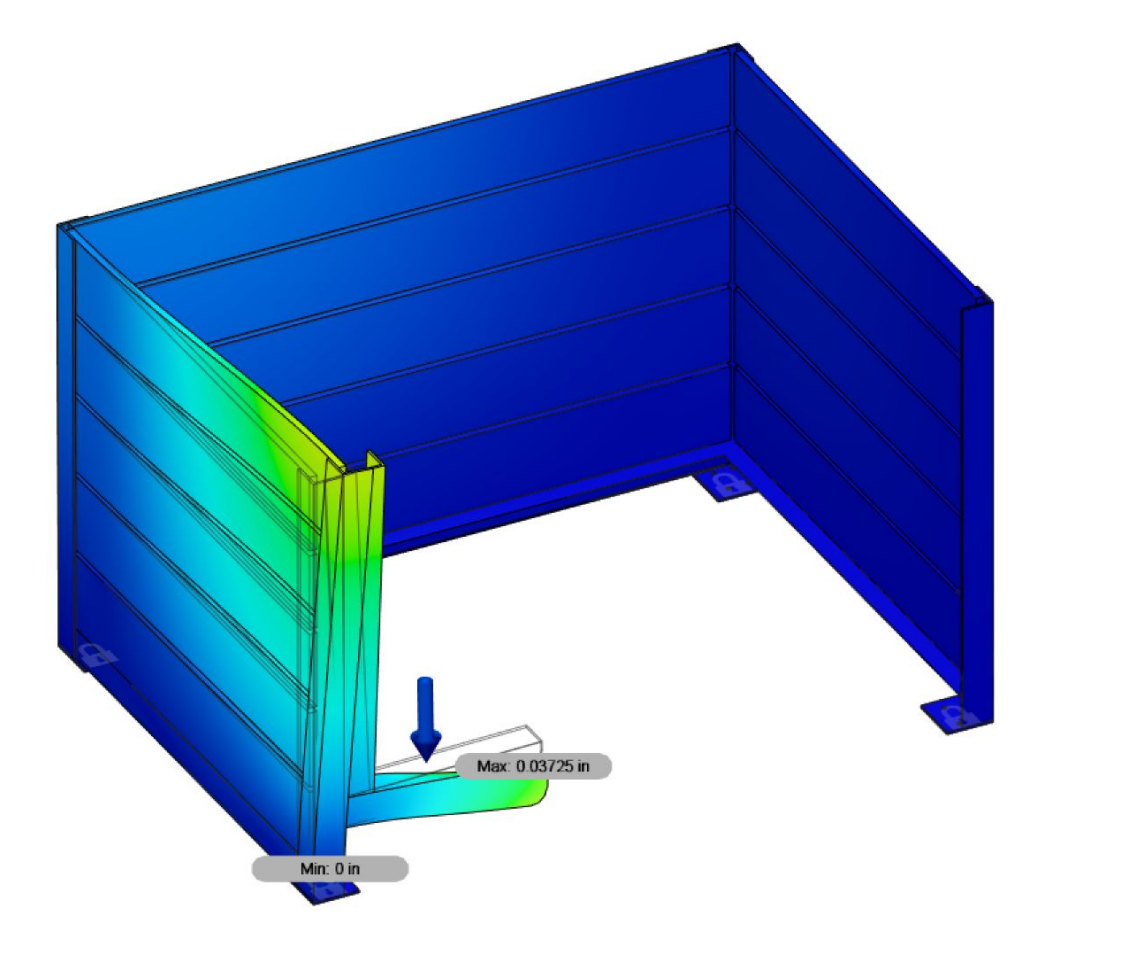

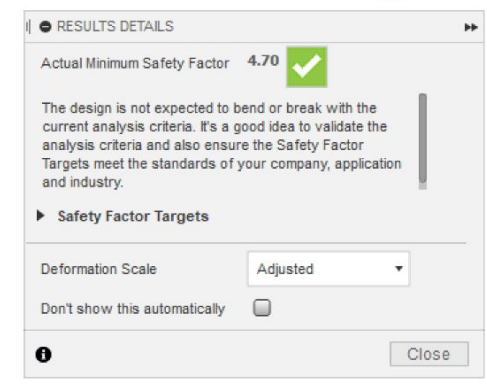

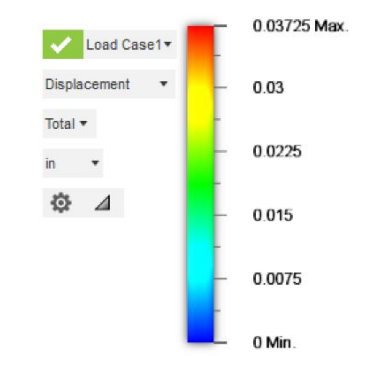

Modeling things Revit & AutoCAD aren't good at modeling

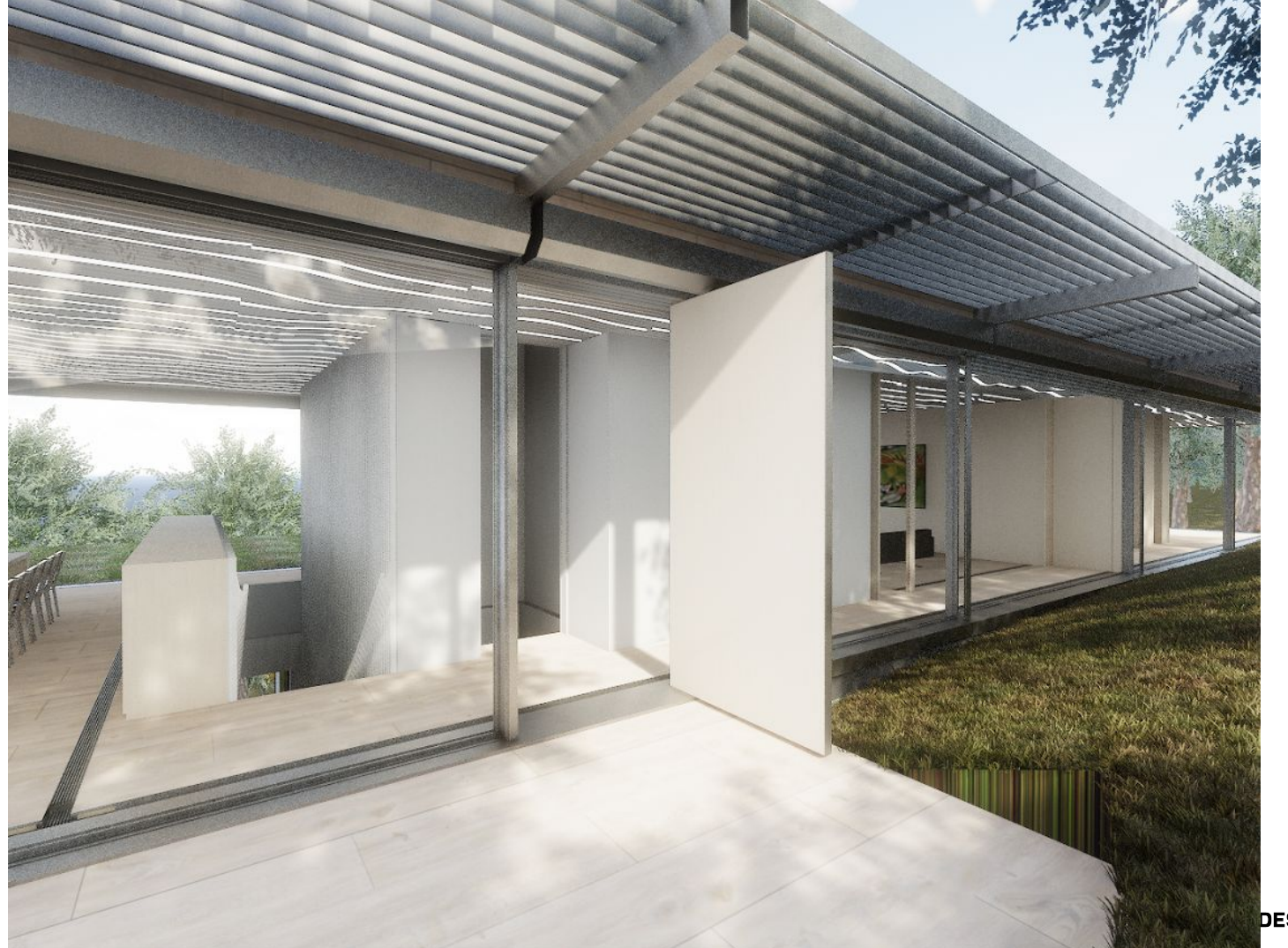

**DESK UNIVERSITY** 

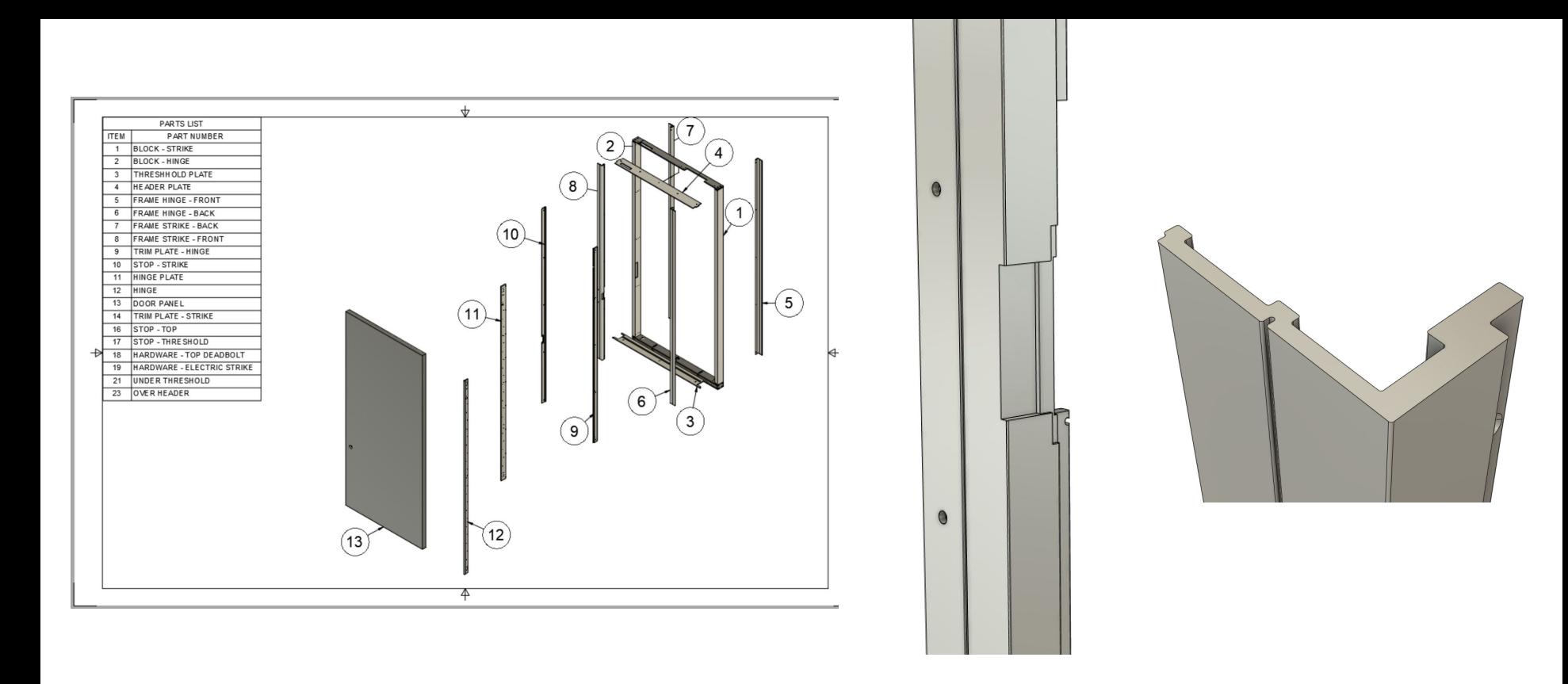

### Complex Assemblies with small details

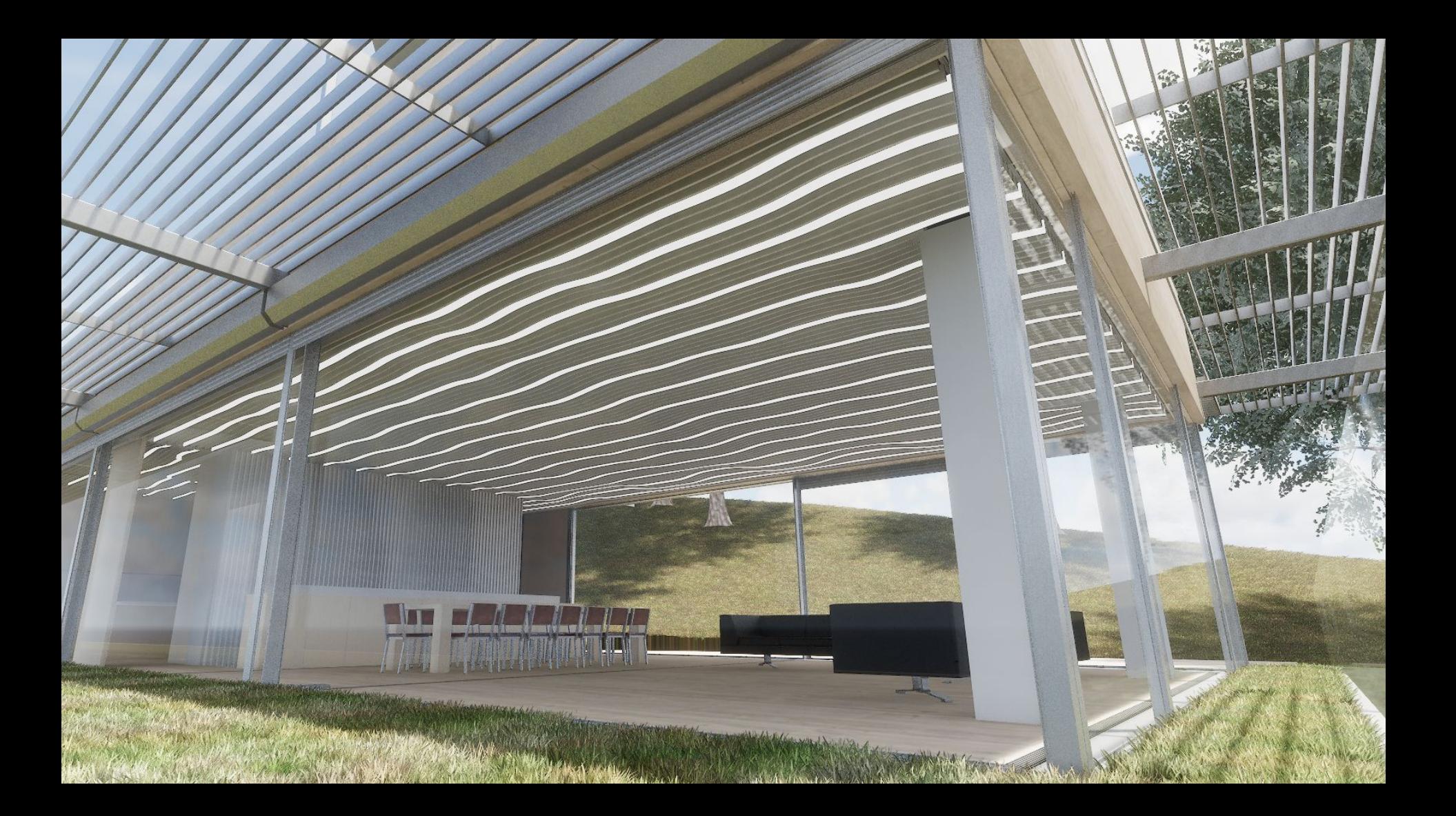

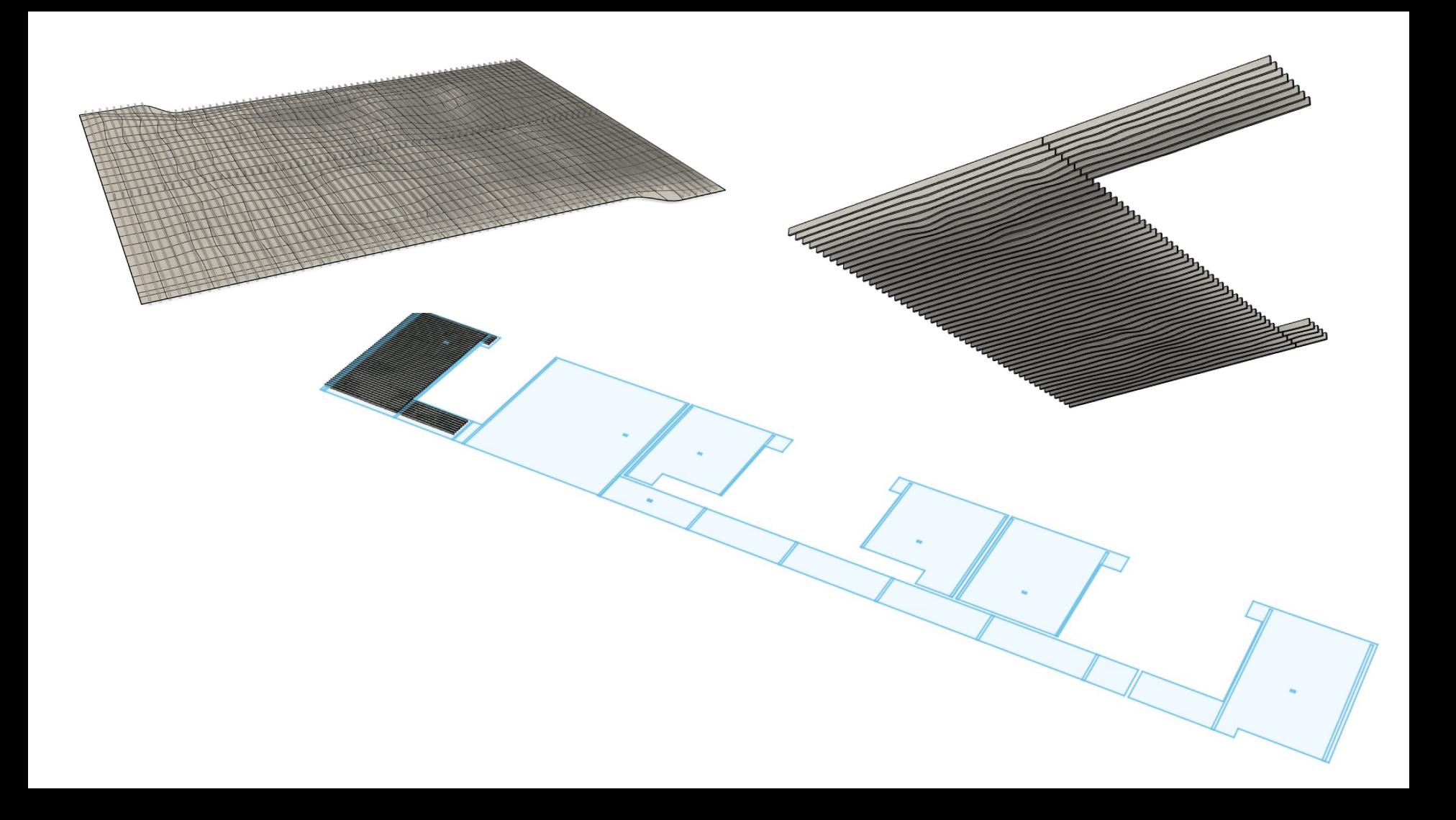

Modeling things Revit & AutoCAD don't automate

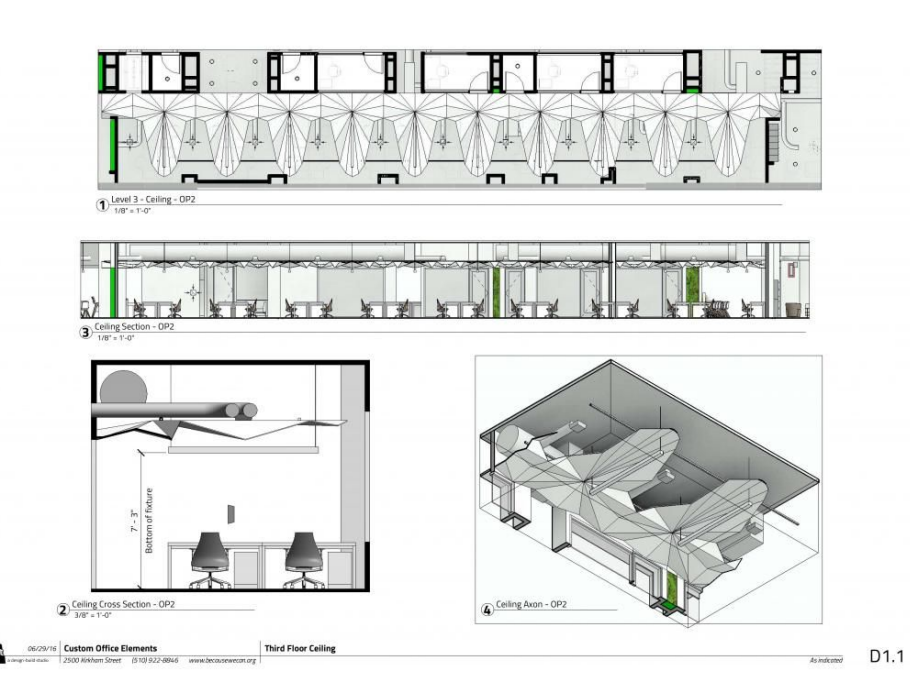

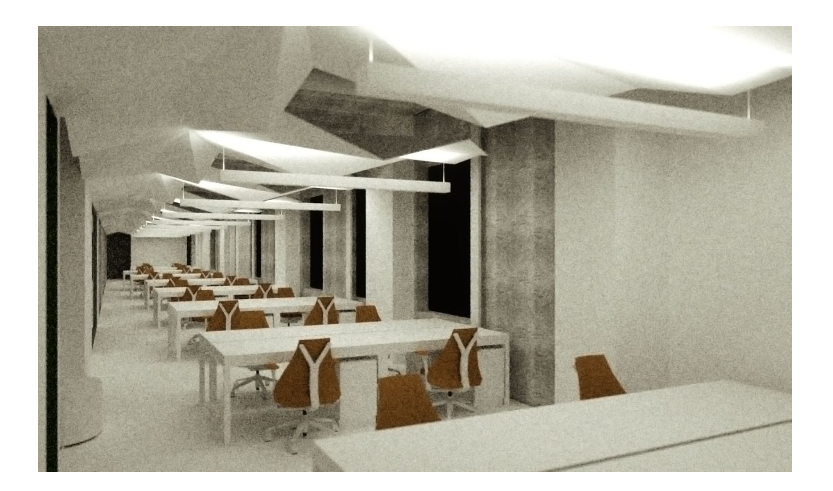

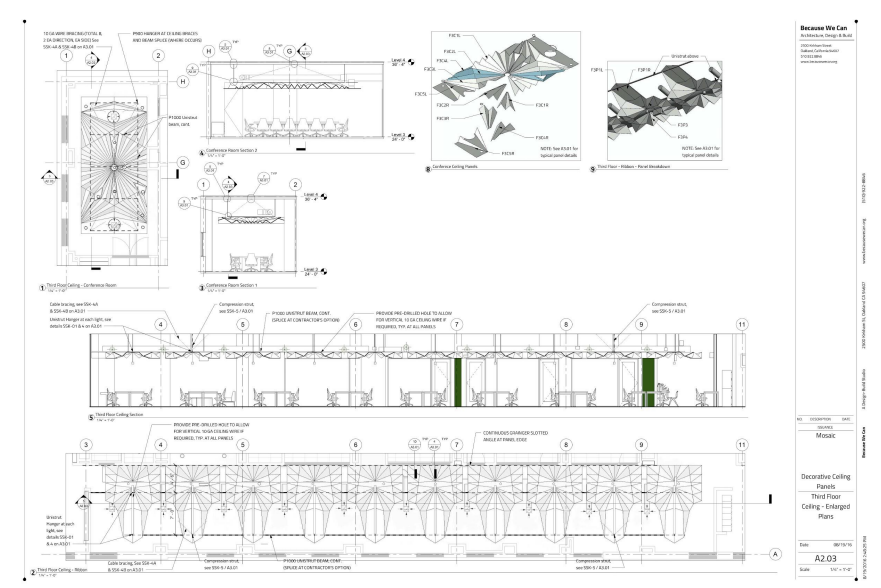

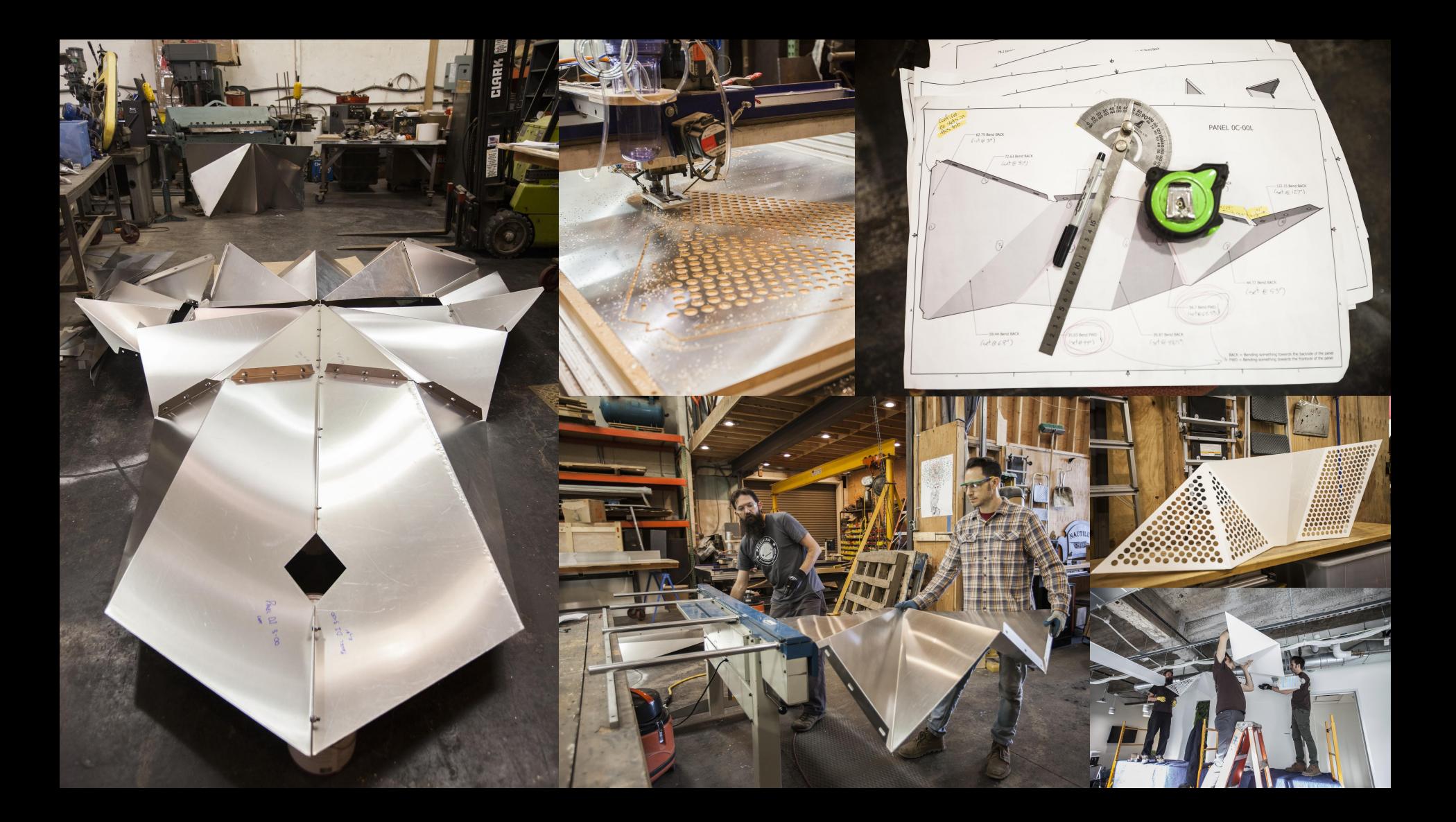

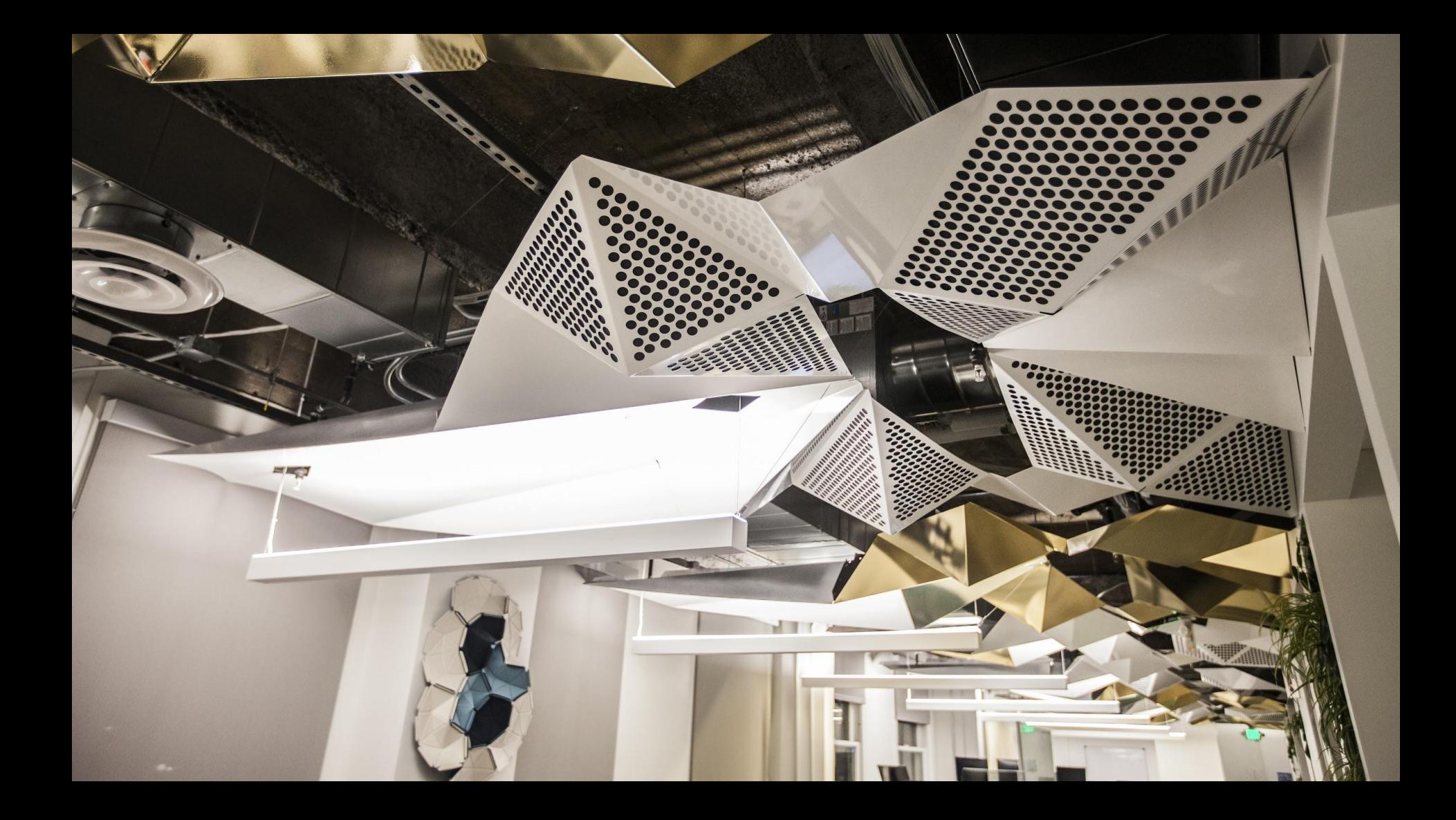

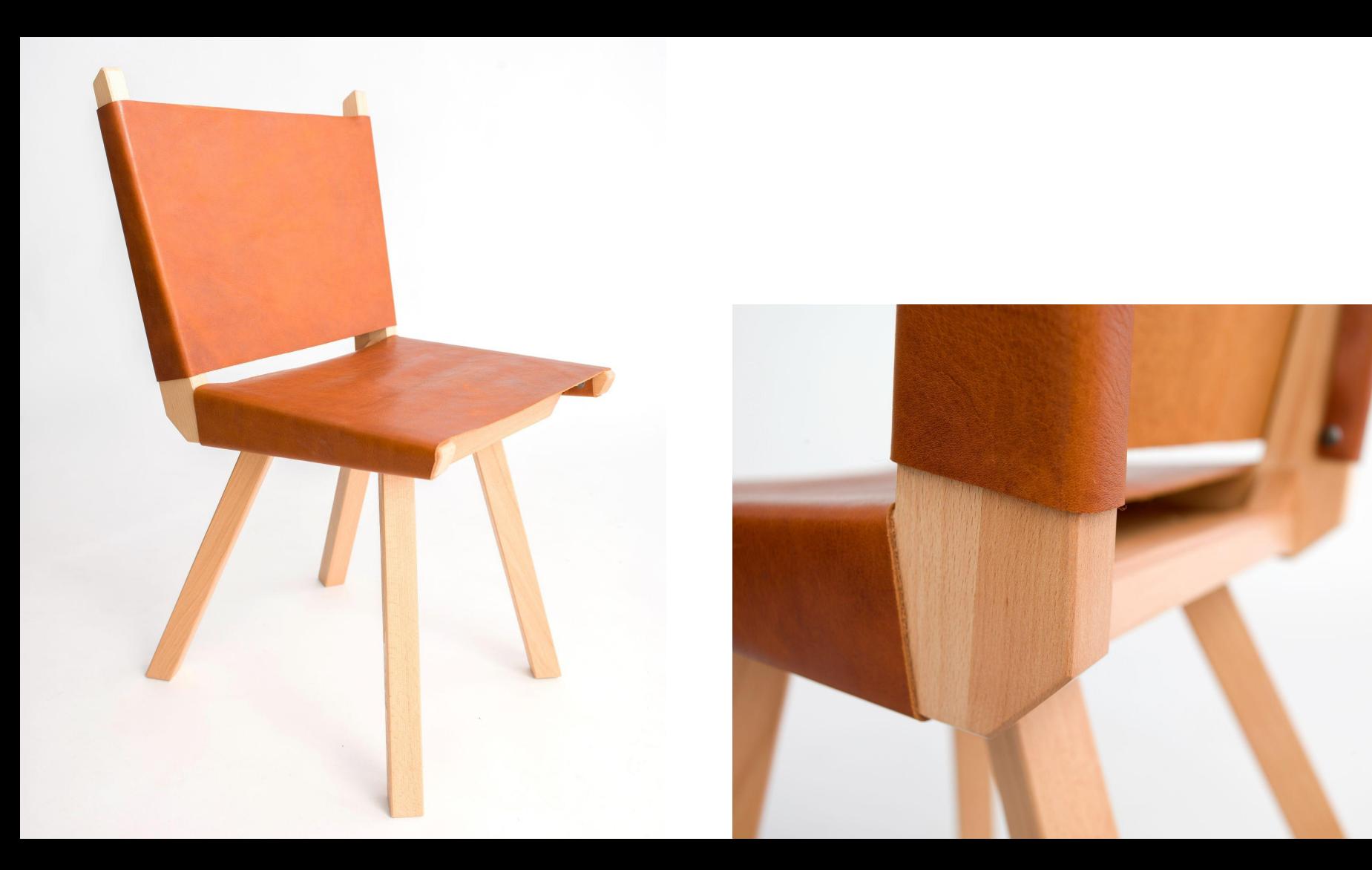

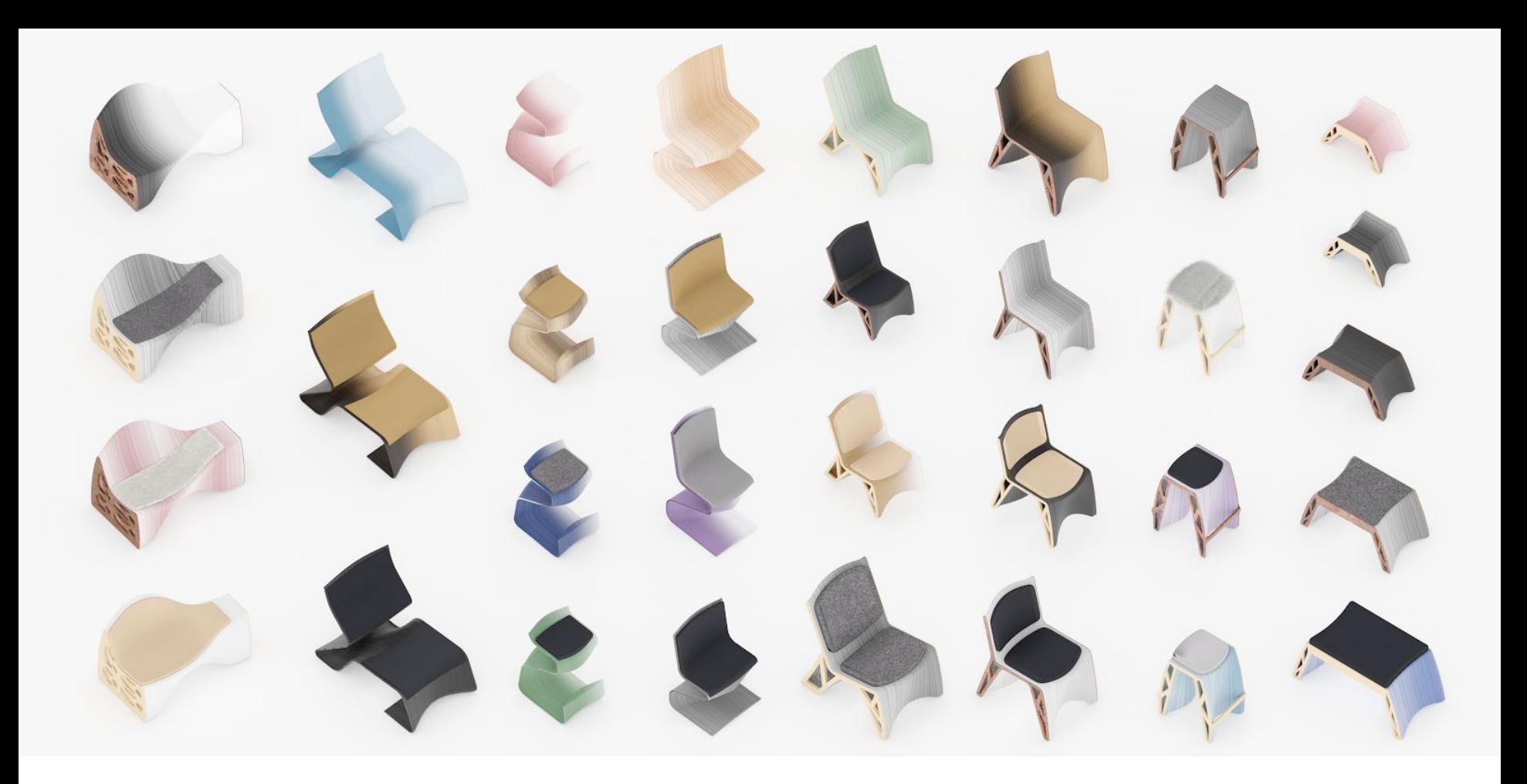

Modeling Products (that can be used as Families)

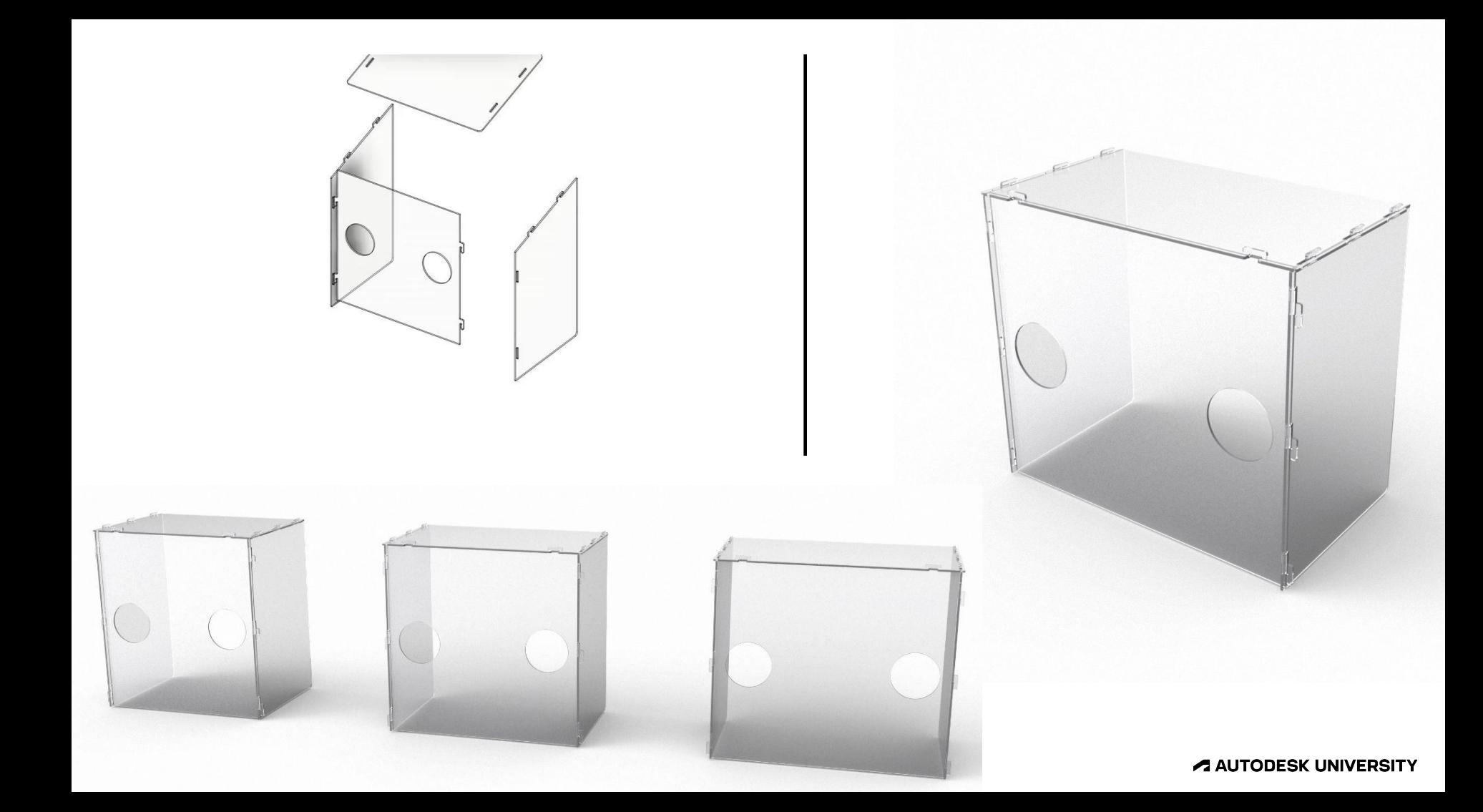

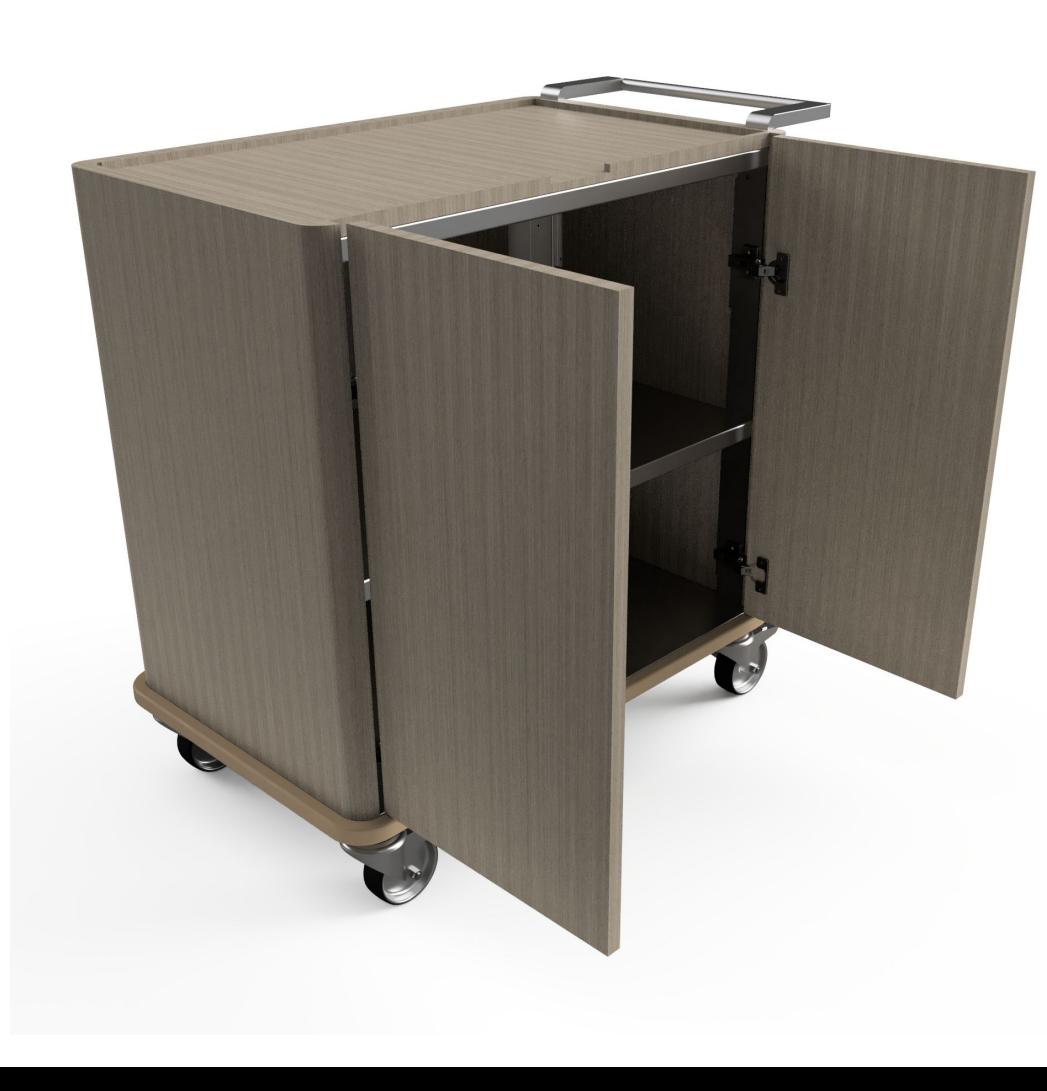

![](_page_28_Picture_1.jpeg)

![](_page_28_Picture_2.jpeg)

![](_page_29_Figure_0.jpeg)

![](_page_30_Picture_0.jpeg)

Modeling Machines (that can also be used as Families)

![](_page_32_Picture_0.jpeg)

![](_page_32_Picture_1.jpeg)

![](_page_33_Picture_0.jpeg)

![](_page_33_Picture_1.jpeg)

Modeling for Fabrication

![](_page_35_Picture_0.jpeg)

![](_page_36_Picture_0.jpeg)

![](_page_37_Figure_0.jpeg)

![](_page_38_Figure_0.jpeg)

![](_page_38_Picture_1.jpeg)

![](_page_39_Figure_0.jpeg)

![](_page_39_Figure_1.jpeg)

## **Fusion to Revit**

Modeling for Fabrication

### **Going from Fusion to Revit**

- Set your Materials in Fusion & name your Bodies / Components
- ⚫ Export to .SAT
- ⚫ Insert into a Family Template of the right category
- ⚫ Snap into position & rename materials

![](_page_42_Figure_0.jpeg)

### **Going from Revit to Fusion**

- ⚫ Isolate your Revit content into a single view (what you see is what you export)
- ⚫ Export to a .SAT file
- ⚫ Upload to your Fusion project folder
- ⚫ Open in Fusion & set it to 'Capture History'

![](_page_44_Figure_0.jpeg)

![](_page_44_Figure_1.jpeg)

 $\alpha$   $\times$ 

### **Fusion vs. Inventor**

Which to use?

### **Fusion vs. Inventor**

**Which to use?**

![](_page_46_Picture_2.jpeg)

- Really affordable
- ⚫ Easy to learn and simple to use
- ⚫ Great for design work & really forgiving of big later changes
- Have to manually import / export
- ⚫ Great for teams under five people
- ⚫ Not great at shop drawings

![](_page_46_Picture_9.jpeg)

- Costs as much (or more!) than Revit
- ⚫ More effort to learn & more complex
- Harder for design work & less forgiving of big later changes
- Syncs with Revit & AutoCAD nicely
- Works well for larger teams
- Way better at shop drawings (but Revit is still way better!)

### **Fusion Pros & Cons**

What's the Catch?

### **Fusion Pros & Cons**

**What's the Catch?**

- Easy
- ⚫ Affordable
- ⚫ Runs on Windows or OS X the same
- ⚫ Cloud saves / Cloud Services
- ⚫ Full modeling package with CAM

### **Pros Cons**

- ⚫ Can be slow
- More and more features that were included you now have to pay extra for
- Can be really slow sometimes (when compared to Inventor / Revit / AutoCAD)
- Cloud Saves / Cloud Services
- Terrible drawing module...

# **AUTODESK**<br>UNIVERSITY

Autodesk and the Autodesk logo are registered trademarks or trademarks of Autodesk, Inc., and/or its subsidiaries and/or affiliates in the USA and/or other countries. All other brand names, product names, or trademarks bel Autodesk reserves the right to alter product and services offerings, and specifications and pricing at any time without notice, and is not responsible for typographical or graphical errors that may appear in this document.